## Abaco per il calcolo delle induttanze per filtri Cross-Over

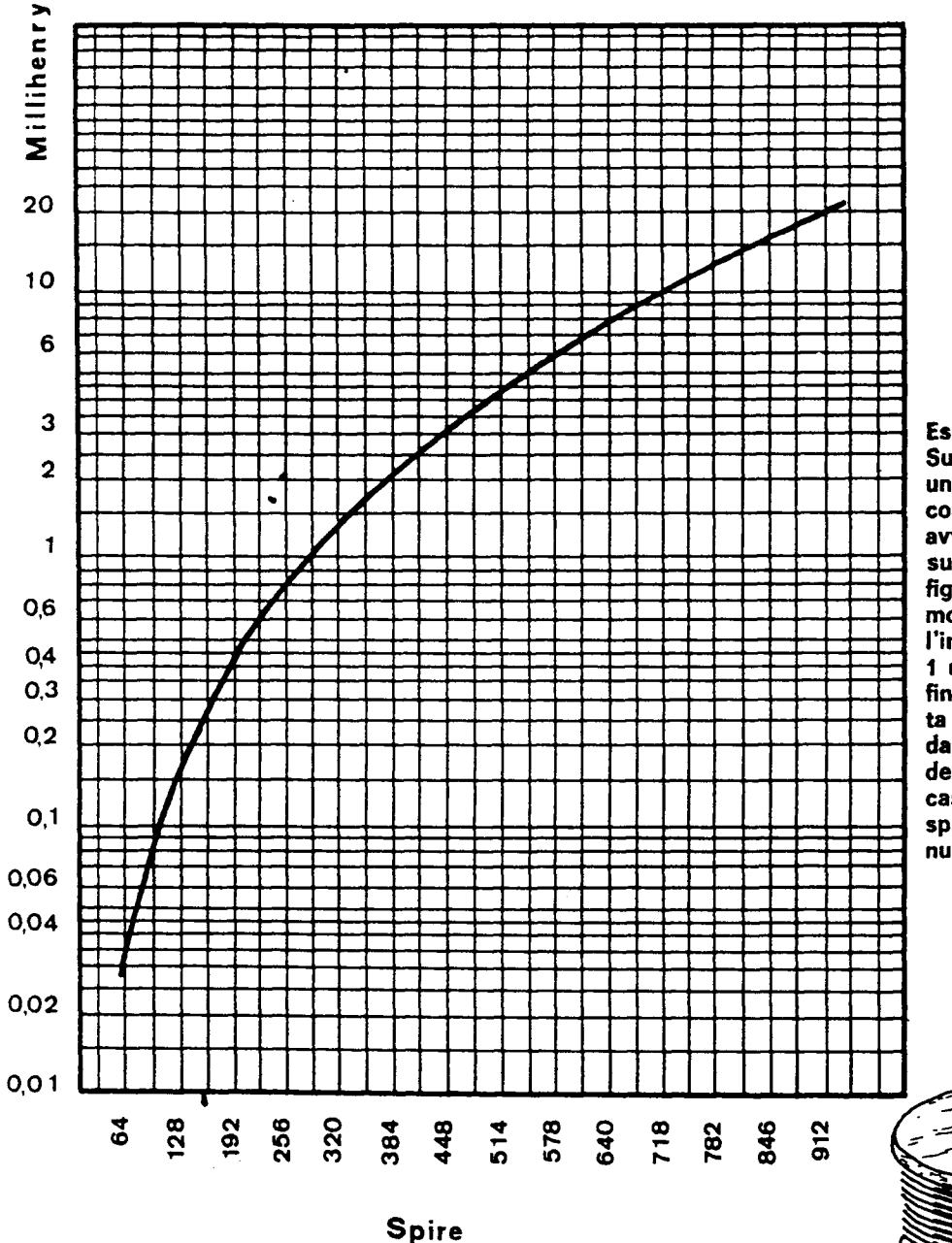

Esempio per l'uso:

Supponiamo di dover realizzare una bobina da 1 mH e vogliamo conoscere il numero di spire da avvolgere su un rocchetto di misure uguali a quelle riportate in figura; si proceda nel seguente modo: sulla colonna dei valori dell'induttanze si cerchi il valore di 1 mH, si segua la linea orizzontale fino ad incrociare la curva tracciata nel grafico. Qui giunti, si discenda, si potrà cosi leggere il numero desiderato delle spire. Nel nostro caso il valore del numero delle spire può essere la media tra i numeri 256 e 320.

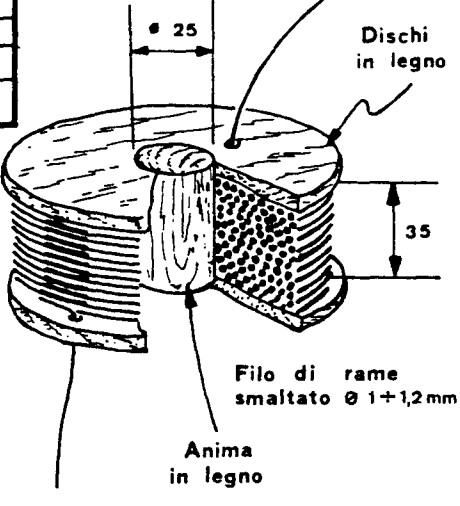